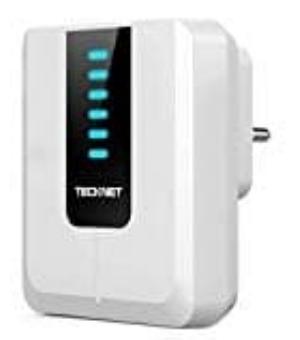

## **TeckNet WA838 Empfänger**

## **Türklingel mit dem Gong verbinden**

1. Wählen Sie mit der "Melodie"-Taste (2) eine Melodie aus.

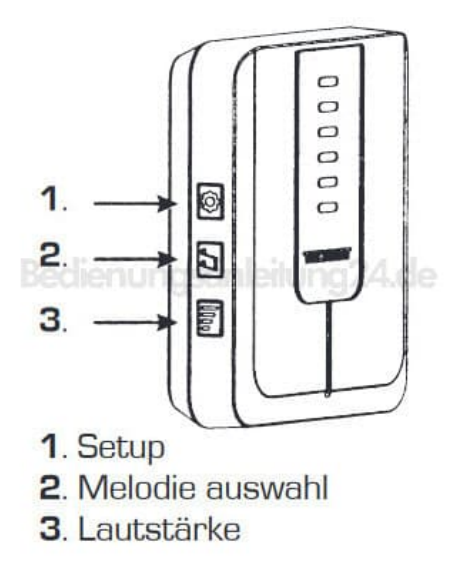

- 2. Passen Sie mit der "Lautstärke"-Taste (3) die Lautstärke nach Ihren wünschen an.
- 3. Halten Sie die "Melodie"-Taste (2) und die "Setup"-Taste (1) gedrückt bis die LEDs aufleuchten und ein "Ding"- Geräusch zu hören ist.
- 4. Drücken Sie nun die Klingeltaste auf dem Klingelschild. Die LEDs leuchten erneut auf und ein weiteres "Ding"-Geräusch ist zu hören.
- 5. Drücken Sie nun die "Setup"-Taste (1).